# Бэкенд и Kotlin. Есть ли жизнь после Java?

Московский клуб программистов 07.07.2022

### Кто я?

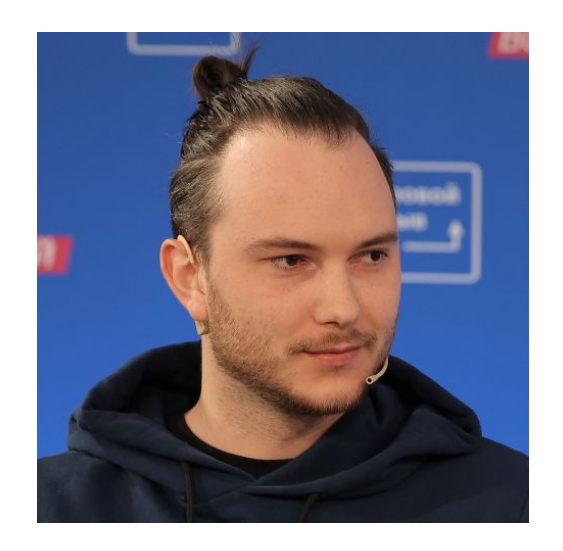

#### **Вячеслав Аксёнов**

Создаю бэкенды в финтехе больше 3х лет на Java и Kotlin

Написал больше 20 статей

Подготовился к Oracle Java SE Certification за 2 дня

linkedin.com/in/viacheslav-aksenov/

Twitter: @StratStuff

### Что такое Java?

- строго типизированный
- компилируется в байткод
- байткод запускается на JVM вне зависимости от системы
- Широко распространен

### Что такое Kotlin?

Язык, разработанный командой JetBrains под руководством Андрея Бреслава.

Выглядит красиво

Компилируется в Java байткод

Который может запускаться на JVM

### Лоб в лоб. Привет, мир!

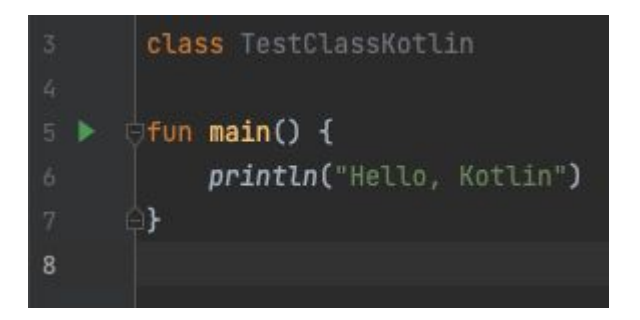

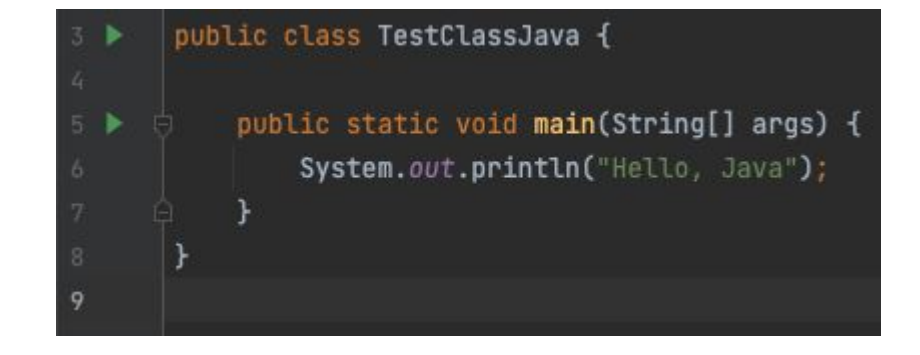

#### Обертки и примитивы. Привет, Java!

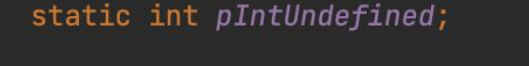

```
private static void printPrimitiveInt() {
    int pInt = 10:
    System.out.println("Print primitive int:");
    System.out.println(pInt);
    System.out.println(pIntUndefined);
```

```
static Integer wIntUndefined;
```

```
private static void printWrappedInt() {
    Integer wInt = 20;
    System.out.println("Print wrapped Integer:");
    System.out.println(wInt);
    System.out.println(wIntUndefined);
```
#### Обертки и примитивы. Привет, Java!

#### static int pIntUndefined;

```
private static void printPrimitiveInt() {
    int pInt = 10:
    System.out.println("Print primitive int:");
    System.out.println(pInt);
    System.out.println(pIntUndefined);
```
Print primitive int: 10 0

#### static Integer wIntUndefined;

```
private static void printWrappedInt() {
    Integer wint = 20;
    System.out.println("Print wrapped Integer:");
    System.out.println(wInt);
    System.out.println(wIntUndefined);
```
Print wrapped Integer: 20 null

#### Обертки и примитивы. Kotlin way

0

 $\mathbf{r}$ 

const val intUndefined: Int

fun printInt $()$  {  $val$  intDefined:  $Int = 1$ println("print Kotlin Int:") println(intDefined) println(intUndefined)

#### Обертки и примитивы. Kotlin way

const val intUndefined:  $Int = 0$ fun  $printInt()$  {  $val$  intDefined = 1 *println*("print Kotlin Int:") println(intDefined) println(intUndefined)

#### Обертки и примитивы. Kotlin way

const val intUndefined: Int =  $\theta$ fun  $printInt()$  {  $val$  intDefined = 1 *println*("print Kotlin Int:") println(intDefined) println(intUndefined) }

> print Kotlin Int:  $\mathbf{1}$ 0

#### Мутабельность. Kotlin way

val text = "super text" var mutableText = "mutable text" println(text + mutableText)  $mutableText = "new text"$ println(text + mutableText)

#### Мутабельность. Kotlin way

val text = "super text" var mutableText = "mutable text" println(text + mutableText)  $mutableText = "new text"$  $printIn(text + mutableText)$ 

> super textmutable text super textnew text

#### Мутабельность. Kotlin way

val text = "super text" var mutableText = "mutable text" println(text + mutableText)  $mutableText = "new text"$ println(text + mutableText)

 $text = "new text"$ Val cannot be reassigned Change to 'var'  $\forall \varphi \in$ 

## **Data Transfer Object**

**(или data class) (или record?)**

#### Data transfer object. Oldschool Java

```
public class PokemonJava {
   private Long id;
   private String name;
   private Integer weight;
   public PokemonJava(Long id, String name, Integer weight) {
       this.id = id;
       this.name = name:this.weight = weight;
    3
   public Long getId() {
       return id;
    þ
   public void setId(Long id) {
       this.id = id;public String getName() {
       return name;
```

```
public void setName(String name) {
   this.name = name
```

```
public Integer getWeight() {
    return weight;
```

```
public void setWeight(Integer weight) {
    this.weight = weight;
```

```
@Override
```

```
public boolean equals (Object o) {
    if (this == 0) return true;
    if (o == null || getClass() != o.getClass()) return false;
    PokemonJava that = (PokenonJava) o;
    return Objects.equals(id, that.id) && Objects.equals(name, that.name) && Objects.equals(weight, that.weight)
```

```
@Override
public int hashCode() {
    return Objects.hash(id, name, weight);
```
#### Data transfer object. Oldschool Java

```
static PokemonJava pikachuJava = new PokemonJava(id: null,
         name: "pikachu",
         weight: 2
) ;
```
#### Data transfer object. Kotlin

data class Pokemon(  $val$  id: Long? =  $null,$ val name: String, val weight: Int

val  $pikachu = Pokemon($  $name = "Pikachu",$ weight  $= 2$ 

#### Data transfer object. Newschool Java 16+

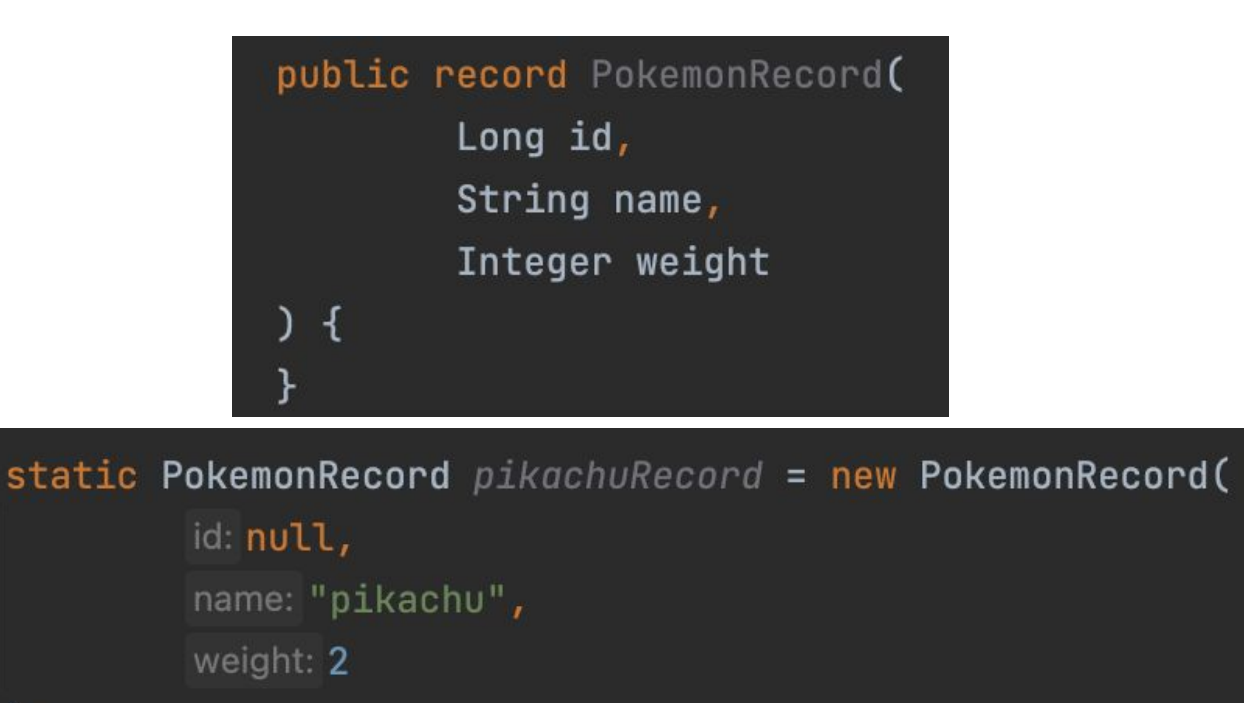

 $)$  ;

#### Stream Api. Java

List<PokemonJava> notBulbasaur = pokemons .stream() .filter(pokemon -> !pokemon.getName().equals("bulbasaur"))  $.tolist()$ 

Map<String, List<PokemonJava>> groupedByName = pokemons  $.$ stream $()$ .collect(Collectors.groupingBy(PokemonJava::getName));

#### Stream Api. Kotlin

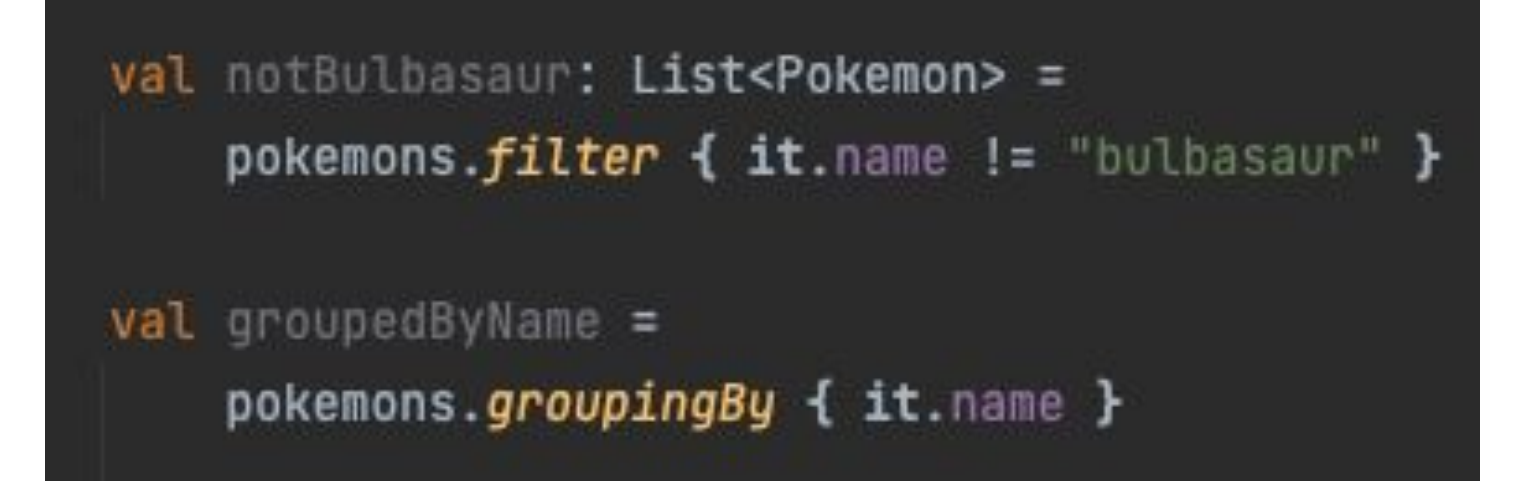

### Optional Null Safety?

#### Classic Java

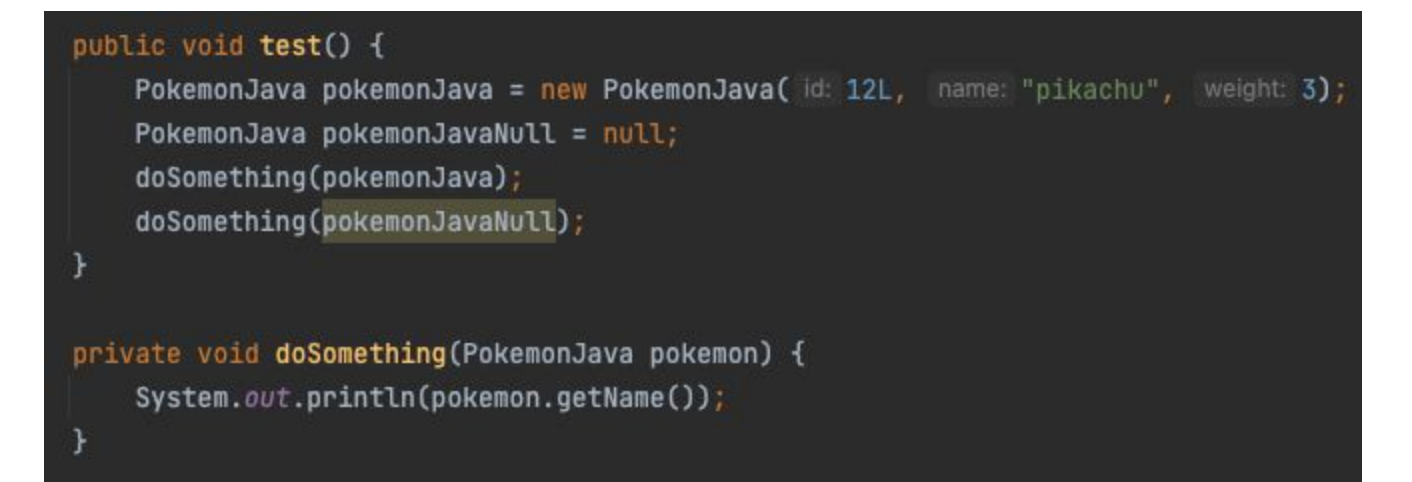

#### Classic Java

```
public void test() {
    PokemonJava pokemonJava = new PokemonJava( id: 12L, name: "pikachu", weight: 3);
    PokemonJava pokemonJavaNull = null;
    doSomething(pokemonJava);
    doSomething(pokemonJavaNull);
private void doSomething(PokemonJava pokemon) {
    System.out.println(pokemon.getName());
```
#### pikachu

Exception in thread "main" java.lang.NullPointerException Create breakpoint : Cannot invoke "com.example.pokemonapp.info.model.PokemonJava.getName()" because "pokemon" is null at Tests.doSomething(Tests.java:14) at Tests.test(Tests.java.10) at TestClassJava.main(TestClassJava.java:17)

Process finished with exit code 1

#### Kotlin with Java way

PokemonJava pokemonJava =  $null;$ doSomething(pokemonJava);

private void doSomething(PokemonJava pokemon) { System.out.println(pokemon.getWeight());

```
val pokemon = Pokemon( id: 12, name: "pikachu", weight: 3)
    doSomething(pokemon)
    doSomething(pokemon: null)
    doSomething(pokemon: Pokemon?) {
fun.
    println(pokemon.name)
                      Only safe (?.) or non-null asserted (!!.) calls are allowed
```
Only safe (?.) or non-null asserted (!!.) calls are allowed on a nullable receiver of type Pokemon?

### Kotlin way

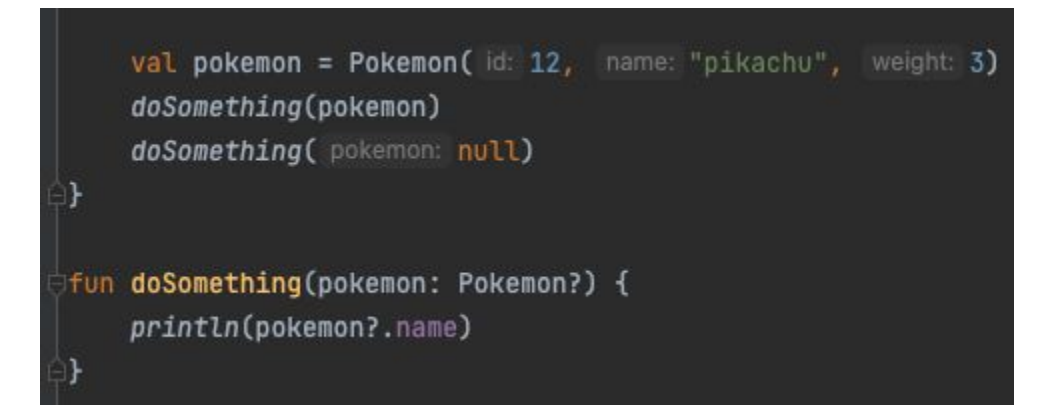

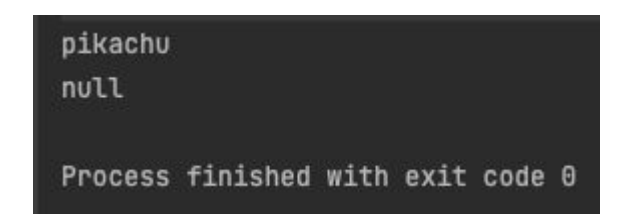

### Kotlin way

```
val pokemon = Pokemon(id: 12, name: "pikachu", weight: 3)
    doSomething(pokemon)
    doSomething( pokemon: null)
J}
fun doSomething(pokemon: Pokemon?) {
    println(pokemon?.name)
93
```
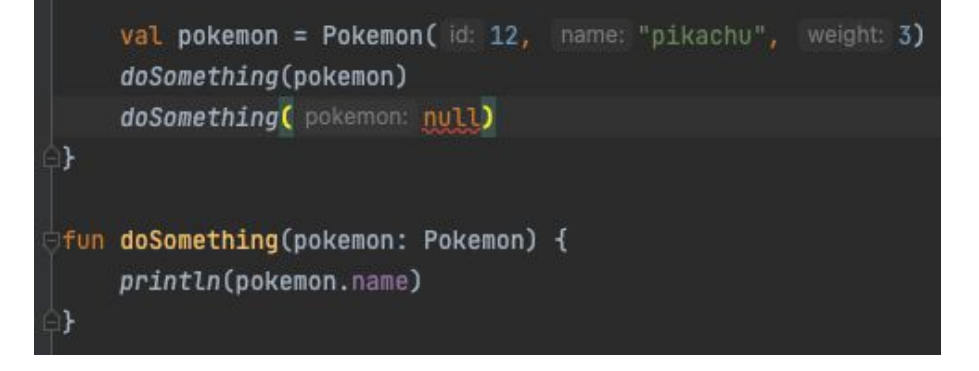

## **Но ведь есть Lombok?**

### Что есть Lombok?

### Project Lombok

Project Lombok is a java library that automatically plugs into your editor and build tools, spicing up your java. Never write another getter or equals method again, with one annotation your class has a fully featured builder, Automate your logging variables, and much more.

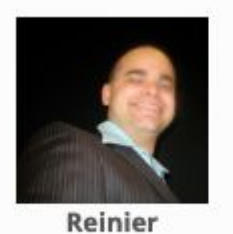

Zwitserloot

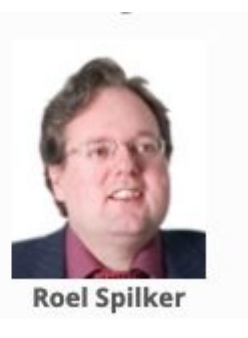

<groupId>org.projectlombok</groupId> <artifactId>lombok</artifactId>

### Lombok Java vs Kotlin. DTO

```
public class PokemonJava {
   private Long id;
   private String name;
   private Integer weight;
   public PokemonJava(Long id, String name, Integer weight) {
       this.id = id:
       this.name = namethis.weight = weight:
   public Long getId() { return id; }
   public void setId(Long id) { this.id = id; }
   public String getName() {
       return name;
   public void setName(String name) { this.name = name; }
   public Integer getWeight() { return weight; }
   public void setWeight(Integer weight) { this.weight = weight; }
   @Override
```
public boolean equals (Object o) {  $if f$   $f$ <sup> $f$ </sup> $i$  $f$  $g$  $f$  $g$  $g$  $h$  $h$  $i$  $h$  $i$  $h$  $i$  $i$  $i$  $j$ 

**@Value** public class PokemonJava { Long id; String name; Integer weight;

data class Pokemon(  $val$  id: Long? = null, val name: String, val weight: Int

### Lombok Java vs Kotlin, Val / var

val pokemonJava = new PokemonJava(id: 12L, name: "pikachu", weight: 3); var mutablePokemon = new PokemonJava(id: 12L, name: "pikachu", weight: 3); mutablePokemon = new PokemonJava(id: 13L, name: "Bulbasaur", weight: 33); pokemonJava = new PokemonJava( id: 13L, name: "Bulbasaur", weight: 33);

Cannot assign a value to final variable 'pokemonJava'

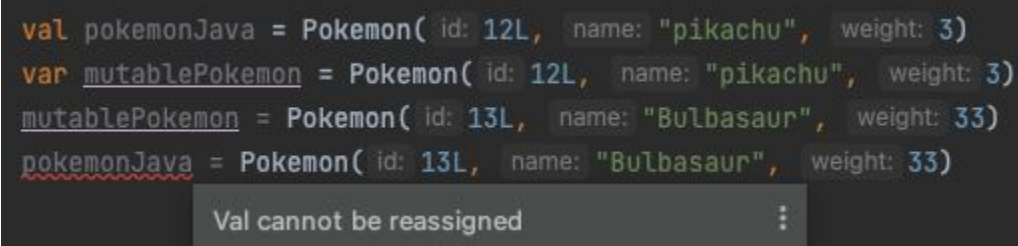

### Lombok Java vs Kotlin. NonNull

```
PokemonJava pokemonJava = new PokemonJava(id: 12L, name: "pikachu", weight: 3);
    PokemonJava pokemonJavaNull = null;
    doSomething(pokemonJava);
    doSomething(pokemonJavaNull);
private void doSomething(@NonNull PokemonJava pokemon) {
    System.out.println(pokemon.getName());
           val pokemon = Pokemon(id: 12, name: "pikachu", weight: 3)
           doSomething(pokemon)
           doSomething(pokemon: null)
```
doSomething(pokemon: Pokemon) { fun. println(pokemon.name)

### Lombok Java bonuses

val var

@Builder @Data @Getter @Setter @With @Slf4j Profit?

### One annotation to rule them all?

```
@Entity
@Table(name = "pokemons", schema = DbSchemaName.CMS)
@Builder
@EqualsAndHashCode(callSuper = true)
@NoArgsConstructor
@AllArgsConstructor
@Getter
@Setter
(@SuppressWarnings({"PMD.AvoidDuplicateLiterals", "PMD.PreserveStackTrace", "PMD.TooManyFields", })
public class PokemonEntity extends AbstractEntity {
```
## **достопримечательности**

## **Kotlin**

### Kotlin context

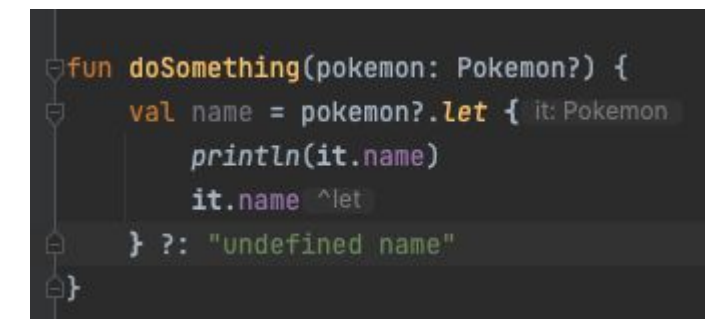

 $val$  name =  $pokemon$ ?.also { println(it.name) } ?.name ?: "undefined name"

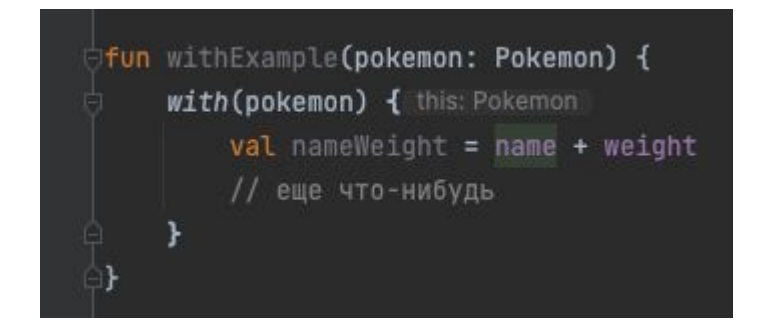

### Kotlin упрощение

ł

fun getSomething(pokemon: Pokemon) = "pretty" + pokemon.name

public String getSomething(PokemonJava pokemon) { return "pretty" + pokemon.getName();

### Kotlin extensions

val pikachu = Pokemon(id: 12, name: "pikachu", weight: 3) val bulbazaur = Pokemon( id: 12, name: "Bulbazaur", weight: 55) println("pikachu: " + pikachu.myExtensionFun( default: 20)) println("bulbazaur: " + bulbazaur.myExtensionFun( default: 20)) fun Pokemon.myExtensionFun(default: Int) = if (name == "pikachu") 33 else default

### Kotlin extensions

val pikachu = Pokemon(id: 12, name: "pikachu", weight: 3) val bulbazaur = Pokemon( id: 12, name: "Bulbazaur", weight: 55) println("pikachu: " + pikachu.myExtensionFun( default: 20)) println("bulbazaur: " + bulbazaur.myExtensionFun( default: 20)) fun Pokemon.myExtensionFun(default: Int) =

if (name == "pikachu") 33 else default

pikachu: 33 bulbazaur: 20 Process finished with exit code 0

### Что рассмотрели?

- **Java в бытовой жизни**
- DTO
- Stream API
- Optional
- Lombok
- приятные фичи Kotlin

### Что можно исследовать самостоятельно?

- Многопоточность в Kotlin (coroutine)
- $\bullet$  Компиляция Java + Kotlin в рамках одного проекта
- Библиотеки для тестирования Kotlin
- Легковесные фреймворки Kotlin
- …. и другое

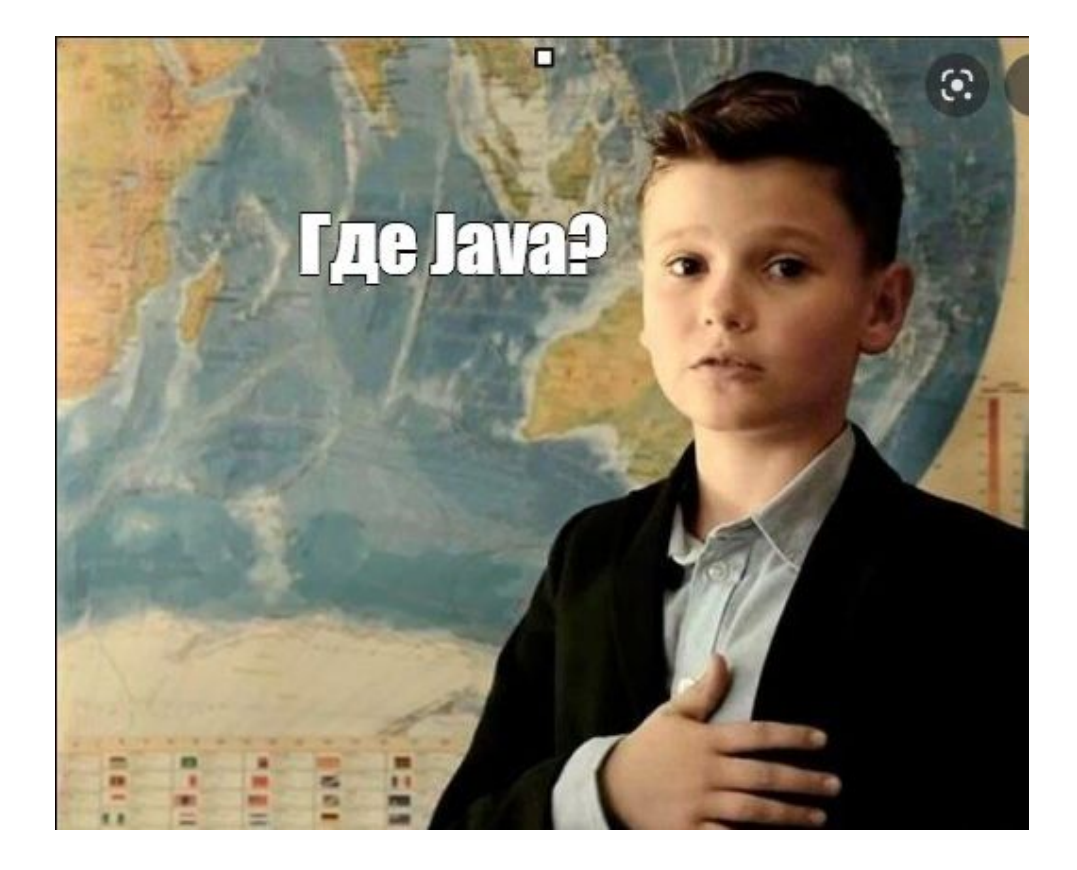

### Спасибо за внимание!